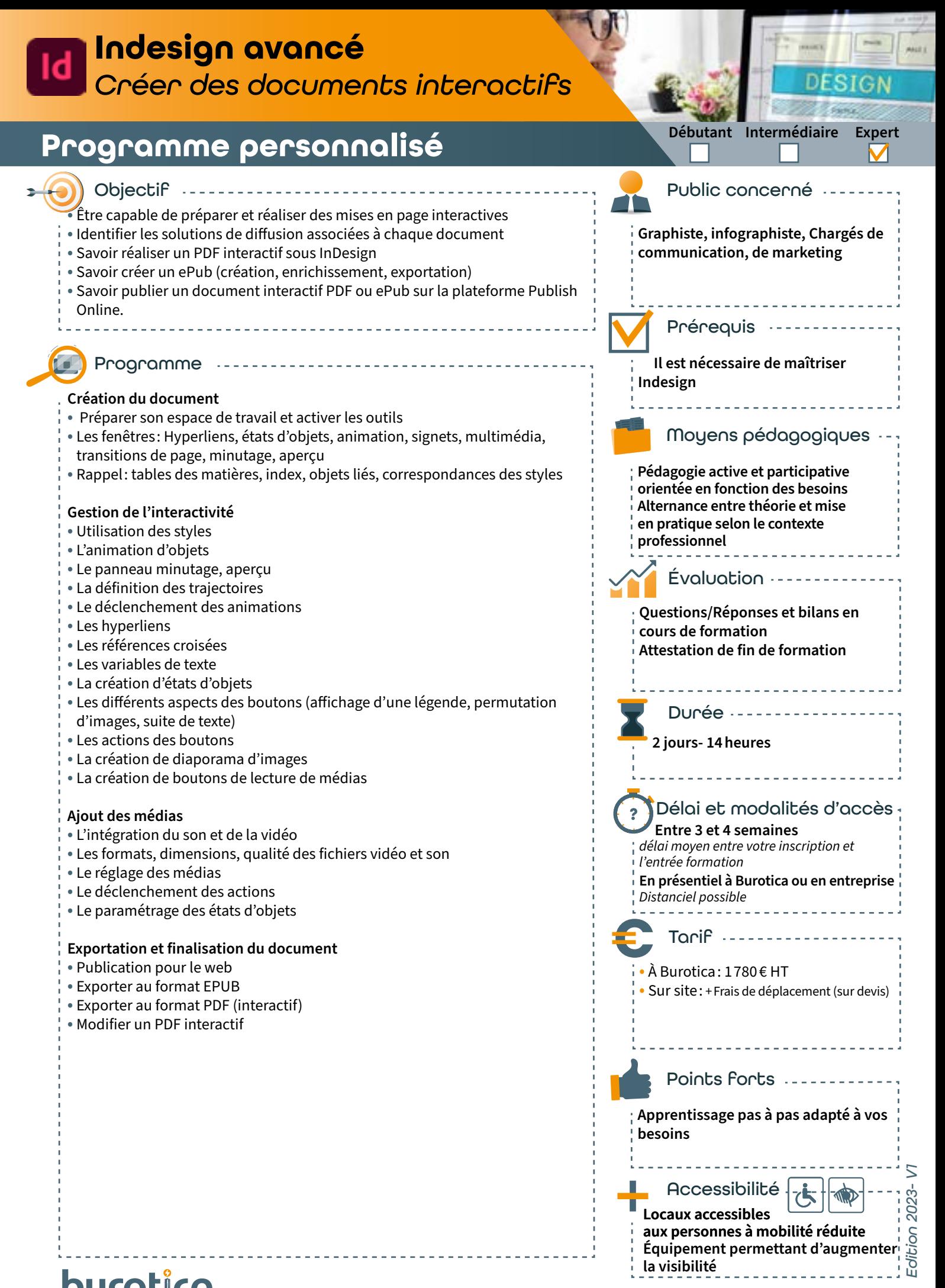

**L'énergie informatique**